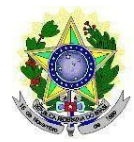

#### **MINISTÉRIO DA EDUCAÇÃO INSTITUTOFEDERAL DE EDUCAÇÃO, CIÊNCIAE TECNOLOGIADO RIO GRANDEDO NORTE PROGRAMA DE PÓS-GRADUAÇÃO EM EDUCAÇÃO PROFISSIONAL**

#### **EDITAL Nº 07/2021 – PPGEP/IFRN COM INCORPORAÇÃO DA RETIFICAÇÃO 01**

#### **PROCESSO SELETIVO PARA INGRESSO NOS CURSOS DE MESTRADO E DE DOUTORADO ACADÊMICOS EM EDUCAÇÃO PROFISSIONAL – 2022.1**

A Coordenação do Programa de Pós-Graduação em Educação Profissional do Instituto Federal de Educação, Ciência e Tecnologia do Rio Grande do Norte (PPGEP/IFRN), no uso das atribuições que lhe confere a Portaria Nº 1399/2021 - RE/IFRN, de 20 de outubro de 2021, e considerando as Resoluções n<sup>os</sup> 48 e 49/2018-CONSUP/IFRN, de 18 de dezembro de 2018, TORNA PÚBLICO, pelo presente Edital, o processo seletivo para ingresso nos **cursos de Mestrado e de Doutorado Acadêmicos em Educação Profissional**, no primeiro semestre letivo de 2022.

#### **DA ÁREA DE CONCENTRAÇÃO E DAS LINHAS DE PESQUISA**

**1.** O PPGEP/IFRN concentra-se na área de Educação da Coordenação de Aperfeiçoamento de Pessoal de Nível Superior (CAPES), delimitado à Educação Profissional, e é constituído por 03(três) Linhas de Pesquisa:

#### **1.1. Linha de Pesquisa 1: Políticas e Práxis em Educação Profissional**

Tem como eixo de investigação a análise crítica da educação profissional, situando-a no contexto da política educacional brasileira e das mudanças socioeconômicas e políticas em desenvolvimento na sociedade contemporânea, priorizando as seguintes dimensões: a) as mudanças conjunturais e estruturais na sociedade, situando o papel do Estado e suas implicações no campo das políticas da educação básica e da educação profissional; b) as relações entre trabalho e educação com ênfase na educação profissional; c) as diferentes formas de organização do trabalho a partir da incorporação de novas tecnologias na produção e as diferentes implicações para a educação profissional e para a educação básica; d) a gestão e a avaliação das políticas, dos programas e dos projetos relativos à educação profissional.

#### **1.2. Linha de Pesquisa 2: Formação Docente e Práticas Pedagógicas na Educação Profissional**

Tem como eixos de investigação os processos de formação docente, inicial e continuada, e as práticas pedagógicas desenvolvidas no campo da educação profissional, situando-as no contexto de desenvolvimento da sociedade e da política educacional brasileira com ênfase nas relações entre a educação profissional e a educação básica, priorizando as seguintes dimensões de investigação: a) formação docente para a educação básica e para a educação profissional: convergências, especificidades e contradições; b) fundamentos legais e pedagógicos que orientam a formação docente no campo da educação profissional e as práticas formativas desenvolvidas pelas instituições formadoras; c) práticas pedagógicas: saberes e fazeres na integração entre a educação básica e a educação profissional; d) formação docente e diversidade.

#### **1.3. Linha de Pesquisa 3: História,Historiografia eMemóriada Educação Profissional**

Tem como eixo de investigação a história da Educação Profissional e suas interfaces com a Educação Básica, com diferentes perspectivas de pesquisas que comportam estudos no âmbito das instituições educativas, das memórias (individual ou coletiva) e da produção historiográfica sobre essa área do conhecimento, priorizando as seguintes dimensões de investigação: a) história de instituições educativas, sobretudo na esfera do mundo do trabalho; b) agentes e sujeitos da EducaçãoProfissional (gestores, docentes, técnico-administrativos e discentes); c) práticas educativas, representações, cultura e saberes institucionalizados. d) processos de produção, circulação e adoção de memórias em experiências relacionadas ao campo da Educação Profissional; e) estudos historiográficos sobre a educação de natureza profissionalou que com ela dialoguem.

#### **DAS VAGAS**

- **2.** Serão oferecidas **30 (trinta) vagas**, para ingresso no primeiro semestre letivo de 2022, sendo:
	- **a) 20 (vinte) vagas** para o curso de **Mestrado,** assim dstribuídas: 08 (oito) vagas para a Linha 1; 08 (oito) vagas para a Linha 2; e 04 (quatro) vagas para a Linha 3.

**a.1** Entre as vagas do **Mestrado**, 09 (nove) serão destinadas ao convênio firmado entre o Instituto Federal de Educação, Ciência e Tecnologia da Bahia (IFBA) e o Instituto Federal de Educação, Ciência e Tecnologia do Rio Grande do Norte (IFRN) para o desenvolvimento do projeto "Mestrado Acadêmico em Educação Profissional"; e

- **b) 10 (dez) vagas** para o curso de **Doutorado**, assim distribuídas: 03 (três) vagas para a Linha 1; 04 (quatro) vagas para a Linha 2; e 03 (três) vagas para a Linha 3.
- **2.1.** O(A) candidato(a) poderá concorrer a **apenas 01 (um) curso e 01 (uma) das Linhas de Pesquisa**.
- **2.2.** Em cumprimento às Resoluções n° 03/2017-CONSUP/IFRN e n° 05/2017-CONSUP/IFRN, ambas de 22 de fevereiro de 2017, que dispõem sobre a Política de Ações Afirmativas no âmbito do IFRN, serão reservadas **20% das vagas aos candidatos autodeclarados negros (pretos ou pardos) ou indígenas e 5% às pessoas com deficiência, para cada curso**, conforme Quadros 1 e 2.
- **2.2.1.** A População Negra corresponde ao conjunto de pessoas que se autodeclaram pretas ou pardas, conforme o quesito cor ou raça usado pelo Instituto Brasileiro de Geografia e Estatística (IBGE) ou que adotam autodefinição análoga; e a População Indígena, o conjunto de indivíduos de origem e ascendência pré-colombiana que se identifica e é identificado como pertencente a um grupo étnico cujas características culturais o distinguem da sociedade nacional, conforme previsto na Resolução n° 03/2017-CONSUP/IFRN.
- **2.2.2.** Pessoas com Deficiência (PcD) são aquelas que têm impedimentos de longo prazo de natureza física, mental, intelectual ou sensorial, os quais, em interação com diversas barreiras, podem obstruir sua participação plena e efetiva na sociedade em igualdades de condições com as demais pessoas, nos termos dos artigos 3º e 4º do Decreto nº 3.298/1999, da Súmula nº 377 do Superior Tribunal de Justiça (STJ), da Lei nº 13.146/2015, o artigo 5º do Decreto nº 5.296/2004 e a Resolução n° 05/2017- CONSUP/IFRN. Para fins de concorrência à reserva de vagas para PcD, considera-se ainda o que determina o artigo 5º do Decreto nº 5.296/2004.
- **2.2.3.** As reservas de vagas definidas pela Política de Ações Afirmativas e não preenchidas nos termos deste Edital, serão remanejadas para candidatos(as) aprovados(as) em ampla concorrência, observado o curso e a Nota Informativa nº 02/2017- PROEN.
- **2.2.4.** Os(as) candidatos(as) aos quais se referem o subitem 2.2 participarão de todo o processo seletivo, em igualdade de condições com os(as) demais candidatos(as).

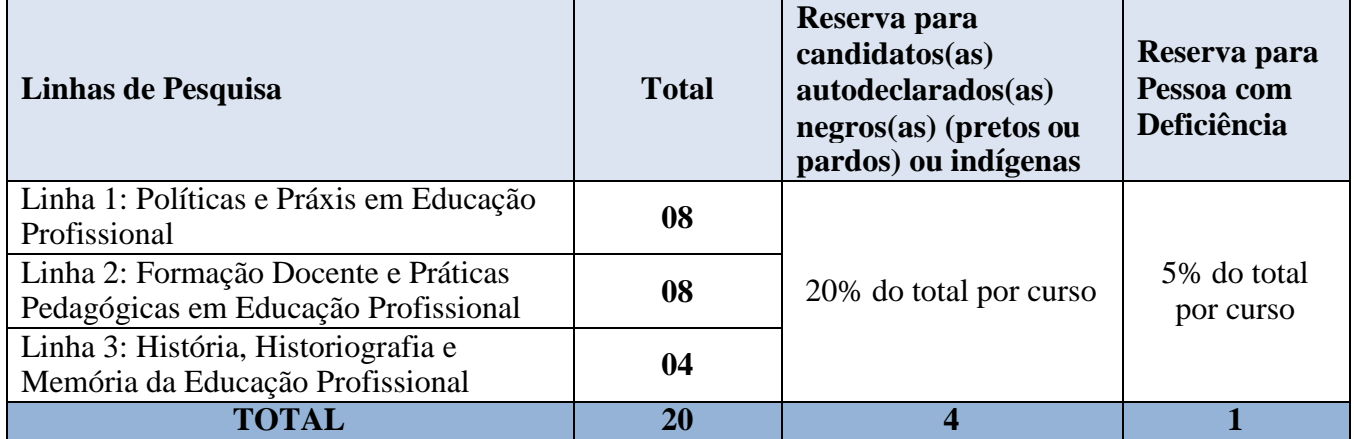

## **QUADRO 1: Número de vagas por Linha de Pesquisa – CURSO MESTRADO**

# **QUADRO 2: Número de vagas por Linha de Pesquisa – CURSO DOUTORADO**

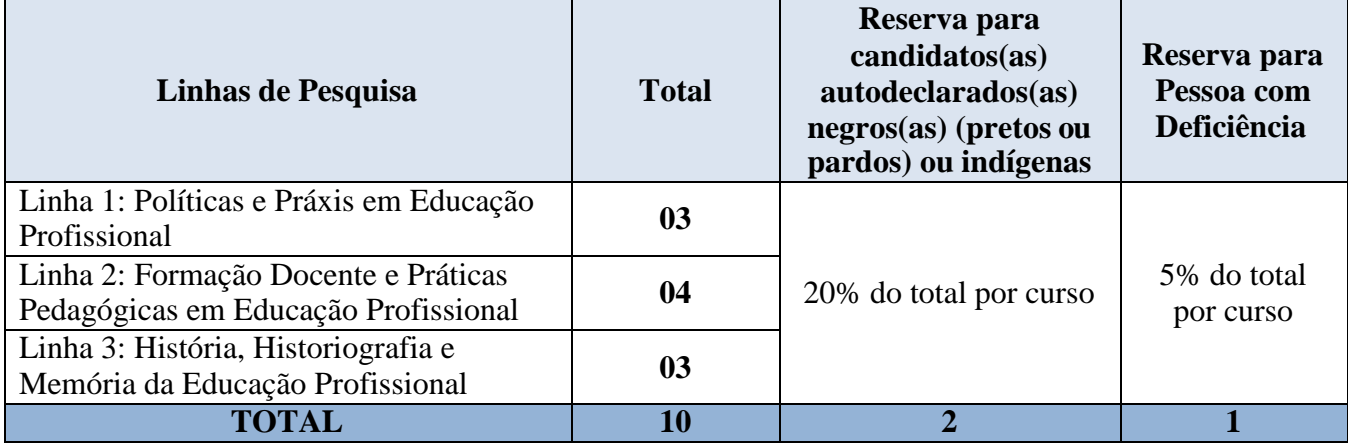

**2.2.5.** A distribuição de vagas por professor em cada Linha e em cada curso consta nos Quadros 3 e 4.

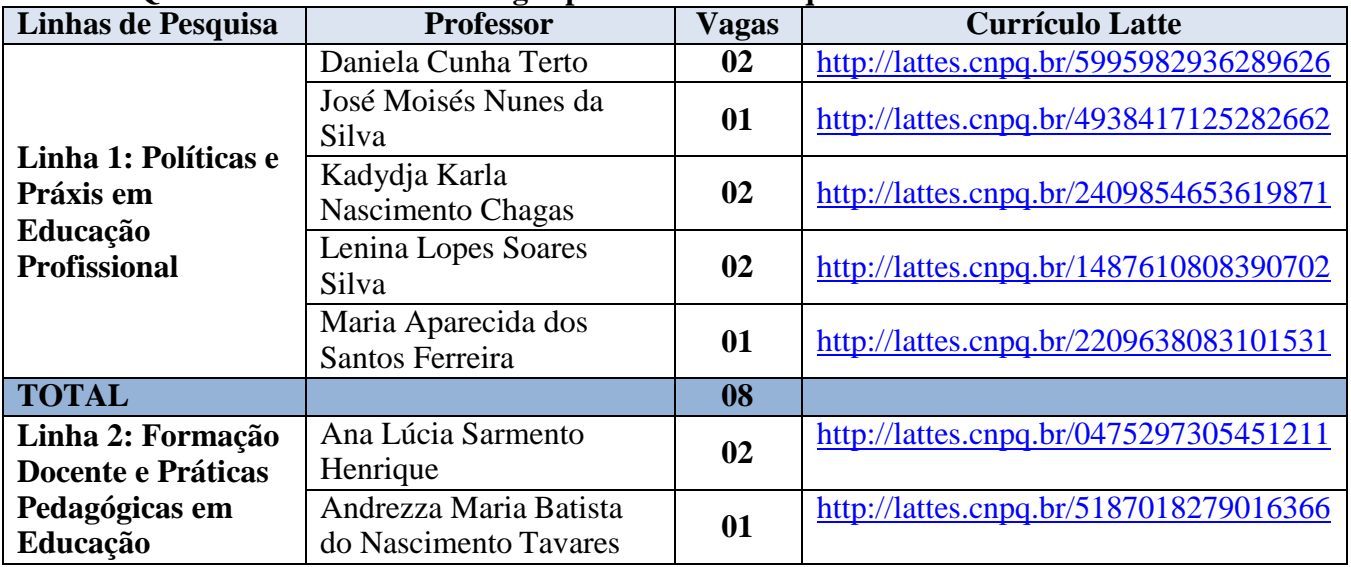

# **QUADRO 3: Número de vagas por Linha de Pesquisa – CURSO MESTRADO**

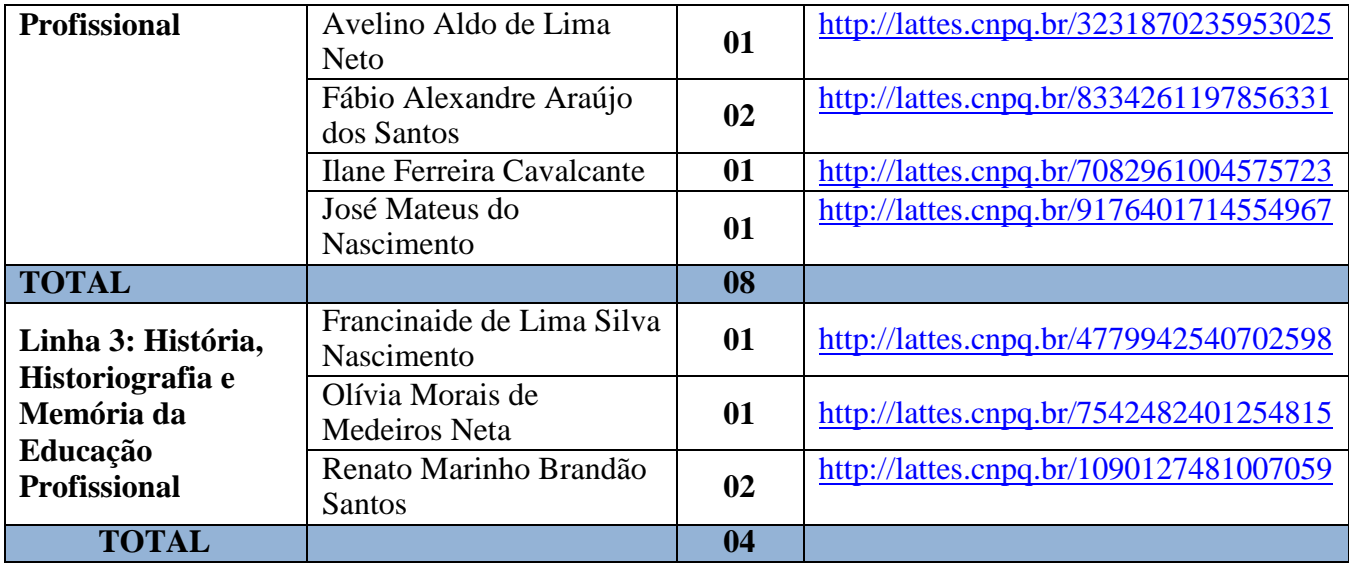

#### **QUADRO 4: Número de vagas por Linha de Pesquisa – CURSO DOUTORADO**

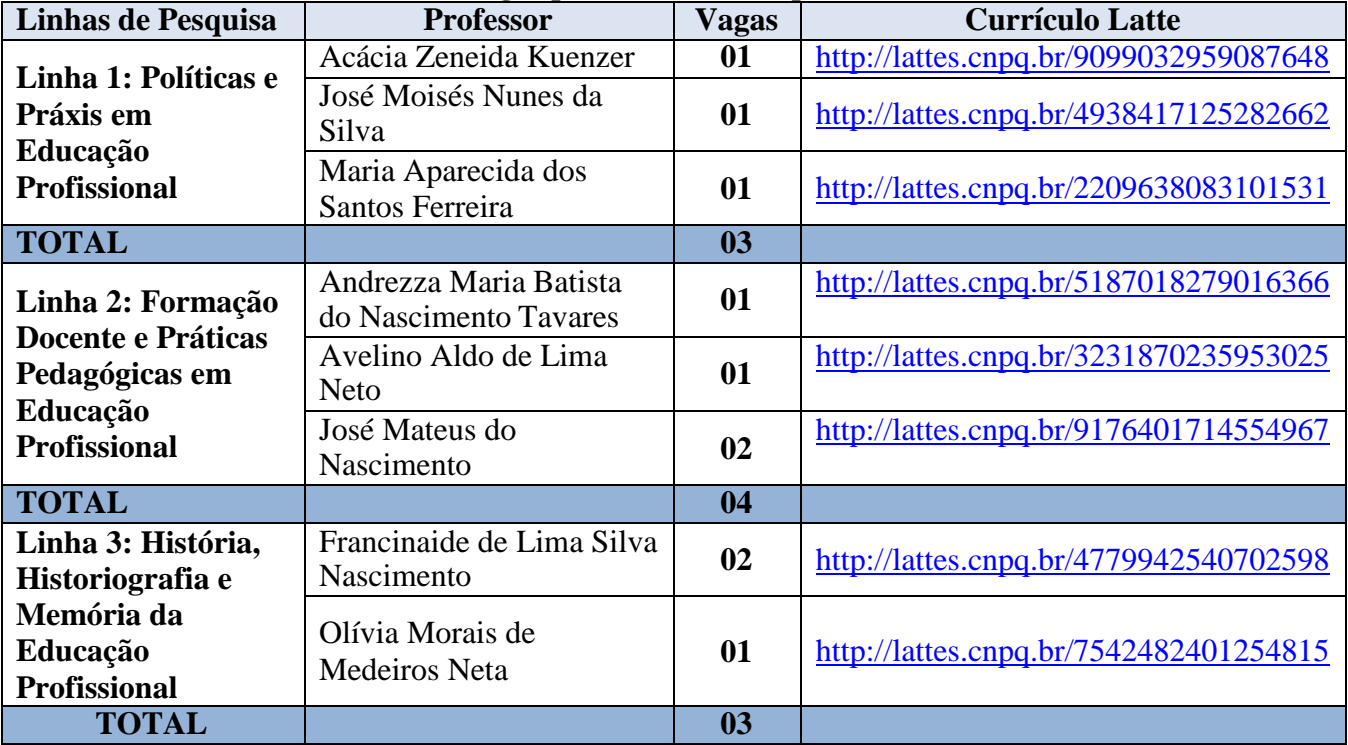

# **DAS INSCRIÇÕES E DAS SANÇÕES**

- **3.** As inscrições serão realizadas exclusivamente via internet, no Portal do(a) Candidato(a), por meio do sítio do Sistema Gestor de Concursos (SGC) do IFRN (http://processoseletivo.ifrn.edu.br), **no período informado no item 52, Quadro 5, deste Edital,** horário local.
- **4.** Para se cadastrar no **Portal do(a) Candidato(a)** é **OBRIGATÓRIO** que o(a) candidato(a) possua conta de *e-mail* ativa, a qual é imprescindível para a ativação do seu cadastro e para o resgate de senha de acesso.
- **5.** Não é permitido um mesmo endereço de *e-mail* para o cadastro de candidatos distintos.
- **6.** No formulário de inscrição é **OBRIGATÓRIO** informar o número de documento de identidade e do CPF do(a) próprio(a) candidato(a).
- **7. Para efetuar seu cadastro e inscrição neste processo seletivo**, o(a) candidato(a) deverá realizaros procedimentos I e II abaixo:
	- **I – Criação do Cadastro no Portal do Candidato:**
		- **a)** escolher, no menu superior, a opção **Entrar**;
		- **b)** no formulário de acesso ao sistema, escolher a opção **Criar uma nova conta**;
		- **c)** preencher os dados solicitados corretamente e só, então, escolher a opção **Enviar**;
		- **d)** será enviada uma mensagem para o *e-mail* cadastrado, no qual, pelo *link* recebido, o candidato **deverá** acessar o sistema e **ativar sua conta de usuário** (o candidato terá o prazo máximo de 2 (duas) horas para realizar a ativação de sua conta, caso contrário, terá que realizar um novo cadastro).

## **II – Inscrição no Processo Seletivo:**

- **a)** escolher, no menu superior do SGC, a opção **Entrar**;
- **b)** preencher corretamente seu CPF e senha e confirmar clicando em **Submeter**;
- **c)** na caixa **Inscrições** selecionar o curso (Mestrado ou Doutorado) ao qual deseja concorrer clicando em **Acesse**;
- **d)** escolher uma das linhas de pesquisa listadas na caixa **Ofertas**;
- **e)** uma vez escolhido o curso e a linha de pesquisa, iniciar a inscrição escolhendo a opção **Realizar inscrição**;
- **f)** preencher corretamente os dados solicitados.
- **g)** caso seja do Convênio IFBA-IFRN, escolher a opção SIM.
- **7.1.** O procedimento anterior irá gerar um número de inscrição e uma tela de confirmação de dados. Leia atentamente todos os dados apresentados e, caso estejam corretos, marque positivamente o campo **Declaro que os dados acima estão corretos** e confirme clicando em **Confirmar os dados acima**. Caso alguma informação não esteja correta, retorne à página de preenchimento do questionário e corrija.
- **7.2.** A tela de confirmação apresentará os dados informados pelo(a) candidato(a) no momento da inscrição.
- **7.3.** Caso o(a) candidato(a) já possua cadastro no SGC, deverá acessar o sítio do Sistema (http://processoseletivo.ifrn.edu.br) comseu CPF e senha e realizar apenas o procedimento II do **item 7**.
- **8.** No **Portal do Candidato**, o(a) candidato(a) terá apenas um único cadastro para gerenciar todas as suas inscrições em editais no IFRN.
- **9.** O(a) candidato(a) terá direito a apenas uma única inscrição neste processo seletivo, observado o **subitem 2.1**.
- **9.1.** O(a) candidato(a) que desejar fazer uma nova inscrição neste Processo Seletivo, no período determinado no **item 3** deste Edital, terá que, no **Portal do Candidato**, realizar o cancelamento de sua inscrição anterior.
- **10.** Para se inscrever no processo seletivo para o **Curso de Mestrado** do PPGEP/IFRN o(a) candidato(a) deve apresentar diploma de curso de graduação ou equivalente reconhecido pelo Ministério da Educação (MEC); para graduação obtidaem instituição estrangeira, é imprescindível ser revalidado oficialmente por Instituição de Ensino Superior reconhecida pelo MEC;
- **11.** Para se inscrever no processo seletivo parao **Curso de Doutorado** do PPGEP/IFRN o(a) candidato(a) deve apresentar diploma de mestrado (acadêmico ou profissional) reconhecido pela CAPES e/ou equivalente nos termos da lei; para título obtido em instituição estrangeira, é imprescindível ser revalidado oficialmente por Instituição de Ensino Superior reconhecida pelo MEC; e comprovação de

pelomenos01(uma)publicação de trabalho acadêmico (artigo emperiódico comISSN e Qualis mínimo B ou 01 (um) livro/capítulo de livro com ISBN ou trabalho completo em anais de eventos nacionais ou internacionais, com ISSN ou ISBN), nos últimos 04 (quatro) anos.

- **12.** Os documentos em língua estrangeira, quando houver, deverão estar visados pela autoridade consular brasileira no país de origem e acompanhados da respectiva tradução oficial.
- **13.** Na área da inscrição, o(a) candidato(a) deverá selecionar a aba *Upload* **de arquivos** e anexar, **em formato pdf com tamanho máximo de 02 (dois) MB por arquivo, obrigatoriamente**, todos os documentos especificados a seguir:
	- **a) Declaração de que é servidor do IFBA,** caso a inscrição se inclua no âmbito do Convênio IFBA-IFRN (**Anexo II)**;
	- **b) Diploma de graduação ou equivalente** ou declaração/certificação de possível conclusão, emitida por Instituição de Ensino Superior reconhecida pelo MEC, para os(as) candidatos(as) ao **curso de Mestrado**;
	- **c) Diploma de mestrado ou Ata de Defesa de Dissertação com emissão de, no máximo, 06 (seis) meses**, emitida por Instituição de Ensino Superior reconhecida pelo MEC, para os(as) candidatos(as) ao **curso de Doutorado**;
	- **d) Projeto de pesquisa de dissertação ou de tese**, de autoria do(a) candidato(a), escrito em *Word*, fonte 12, Times New Roman ou Arial, espaçamento 1,5, com, **no mínimo, 15 (quinze) e, no máximo, 20 (vinte) laudas**, contendo:
		- i. identificação do(a) candidato(a) com nome completo e endereço eletrônico para acesso ao *Curriculum Lattes*;
		- ii. indicação da Linha de Pesquisa para a qual o(a) candidato(a) pretende se vincular;
		- iii. título do projeto;
		- iv. corpo do texto, contendo a temática, problema de pesquisa, justificativa, objetivos (geral e específicos), referencial teórico-metodológico e cronograma de execução; e
		- v. referências bibliográficas, segundo as normas atualizadas da Associação Brasileira de Normas Técnicas (ABNT); e
		- **e) Para os(as) candidatos(as) ao curso de Doutorado, trabalho acadêmico**: artigo em periódico com ISSN **ou** livro/capítulo de livro com ISBN **ou** trabalho completo em anais de eventos nacionais ou internacionais, com ISSN ou ISBN, publicado nos últimos 04 (quatro) anos.
- **14.** Na aba *Upload* **de arquivos**, o(a) candidato(a) deverá conferir os documentos anexados, visualizando cada um deles, pois serão desconsiderados arquivos em condições ilegíveis.
- **14.1.** A **não anexação** de qualquer um dos documentos discriminados no **item 13** implicará no **INDEFERIMENTO** da inscrição do(a) candidato(a).
- **14.2.** Durante o período de inscrição previsto no **item 3** deste Edital, o candidato poderá acrescentar outros arquivos que se fizerem necessários.
- **14.3.** Caso, o(a) candidato(a) não consiga anexar o documento num único arquivo, poderá fracioná-lo, criando um arquivo para a frente e outro para verso.
- **14.4.** Não serão considerados, para efeitos de homologação, documentos enviados por outro meio que não o previsto no item 13 ou em data posterior ao encerramento das inscrições, conformeprevisto no item 3.
- **14.5.** Caso o(a) candidato(a) aprovado(a) tenha apresentado, para efeitos de inscrição neste processo seletivo para o curso de **Mestrado**, declaração/certificação de possível conclusão, sua matrícula estará condicionada à apresentação do diploma de conclusão da graduação no ato da solicitação de matrícula.
- **15.** O pagamento da **taxa de inscrição de R\$ 80,00 (oitenta reais)** deverá ser feito mediante a Guia de

Recolhimento da União (GRU), gerada pelo(a) candidato(a) no menu **Minhas inscrições** do *Portal do candidato* no SGC do IFRN [\(http://processoseletivo.ifrn.edu.br\)](http://processoseletivo.ifrn.edu.br/), onde deverá escolher o processo seletivo desejado e selecionar o botão **Gerar Boleto**. Esse procedimento irá gerar um boleto bancário em formato PDF, do qual poderá ser feito *download* ou impressão, devendo ser pago **até a data informada no item 52, Quadro 5,deste Edital**.

- **16.** Salvo caso de cancelamento ou de anulação do processo seletivo, emhipótese alguma será devolvido o valor da taxa de inscrição.
- **17.** No ato da inscrição, será gerado um código de segurança que permite identificar se as informações constantes na página de confirmação de dados sãoautênticas.
- **18.** Para concorrer às vagas reservadas às políticas afirmativas e de inclusão, o(a) candidato(a) que se inserirem nos critérios apresentados no **item 2.2, subitens 2.2.1 e 2.2.2,** deste Edital, deverá confirmar os devidos campos no formulário de inscrição.
- **19.** As Pessoas com Deficiência (PcD) que necessitem de atendimento diferenciado deverão indicar no formulário de inscrição, em campo próprio, a sua necessidade, especificando o tipo de atendimento que o IFRN deverá dispensar no local das provas para garantir a sua participação no processo seletivo.
- **19.1.** O(a) candidato(a) que pedir, no ato da inscrição, atendimento diferenciado deverá, **até a data informada no item 52, Quadro 5, deste Edital**, enviar solicitação direcionada ao PPGEP/IFRN (selecao@ppgep.ifrn.edu.br), anexando cópia de laudo médico com expressa referência ao código correspondente da Classificação Internacional de Doença (CID) e que indique a necessidade de tal atendimento, comprovante de inscrição no processo seletivo e cópia do documento de identificação e do CPF do candidato. O(a) candidato(a) deverá indicar no assunto do *e-mail* "**Atendimento Diferenciado Edital n<sup>0</sup> 07/2021-PPGEP**"
- **19.2.** Os(As) candidatos(as) que não declararem essa condição, no **ato da inscrição**, não poderão recorrer em favor de sua situação posteriormente.
- **19.3.** A solicitação de condições especiais para a realização das provas será atendida obedecendo-se a critérios de viabilidade e de razoabilidade.
- **19.4.** A candidata que tiver necessidade de amamentar durante a realização das provas deverá requerer tal condição de atendimento especial no ato de inscrição e levar, no dia da aplicação das provas, um acompanhante, que ficará em sala reservada e que será responsável pela guarda da criança, caso contrário não poderá realizar as provas.
- **20.** O PPGEP/IFRN não se responsabiliza pela não efetivação da inscrição devido a quaisquer motivos de ordem técnica de computadores, falhas de comunicação, congestionamento das linhas de comunicação, procedimento indevido do candidato, bem como por outros fatores que impossibilitem a transferência de dados, sendo de responsabilidade exclusiva do(a) candidato(a) acompanhar a situação de sua inscrição.
- **21. Será eliminado(a)** deste processo seletivo, sem prejuízo das sanções penais cabíveis, o(a) candidato(a) que, em qualquer tempo:
	- **a)** cometer falsidade ideológica com prova documental;
	- **b)** utilizar-se de procedimentos ilícitos, devidamente comprovados por meio eletrônico, estatístico, visual ou grafológico;
	- **c)** burlar ou tentar burlar quaisquer das normas definidas neste Edital;
	- **d)** dispensar tratamento inadequado, incorreto ou descortês a qualquer pessoa envolvida no processo seletivo; ou
	- **e)** perturbar, de qualquer modo, a ordem dostrabalhos relativos ao processo seletivo.
- **22.** O(A) candidato(a) se responsabilizará pela veracidade de todas as informações prestadas sob pena de responder administrativa, civil e criminalmente, nos termos do Art. 299 do Código Penal Brasileiro,

e de tornar nulos sua inscrição e todos os atos dela decorrentes, conforme dispõe o Art. 167 do Código Civil Brasileiro.

- **23. O Resultado Preliminar da homologação das inscrições** será publicado no síti[o](http://portal.ifrn.edu.br/ppgep) <http://portal.ifrn.edu.br/ppgep> e estará disponível na área do(a) candidato(a) no síti[o](http://processoseletivo.ifrn.edu.br/) [http://processoseletivo.ifrn.edu.br/,](http://processoseletivo.ifrn.edu.br/) **na data informada no item 52, Quadro 5, desteEdital.**
- **24.** À homologação das inscrições caberá recurso, **no dia informado no item 52, Quadro 5, deste Edital.**
- **25. O Resultado Final da homologação das inscrições** será publicada no síti[o](http://portal.ifrn.edu.br/ppgep) <http://portal.ifrn.edu.br/ppgep> e estará disponível na área do(a) candidato(a) no síti[o](http://processoseletivo.ifrn.edu.br/) [http://processoseletivo.ifrn.edu.br/,](http://processoseletivo.ifrn.edu.br/) na data informada no item 52, Quadro 5, deste Edital.
- **25.1.** Serão homologados os candidatos que anexarem todos os documentos previstos no item 13 deste edital, conforme o curso escolhido.
- **25.2.** Não poderão ser anexados novos documentos para interposição de recurso referente à homologação da inscrição.

#### **DO PROCESSO SELETIVO**

- **26.** O processo de seleção será coordenado por uma Comissão de Seleção, nomeada por Portaria do Diretor Geral do *Campus* Natal Central do IFRN, constituída por membros do PPGEP e/ou de outros Programas de Pós-Graduação*stricto sensu* bem como servidores dos *campi* do IFRN.
- **27.** O **preenchimento das vagas**, por Linha de Pesquisa, em cada curso, dar-se-á por meio de processo eliminatório e classificatório.
- **28.** O processo seletivo é constituído de **duas etapas**, de caráter eliminatório, com nota variando de 0 a 100 pontos, sendo **70 (setenta) pontos a nota mínima de aprovação** para cada uma delas, conforme especificadas abaixo.
- **28.1.** A **Etapa 1** constará de prova escrita e a **Etapa 2** constará de análise e defesa do projeto, ambas presenciais.
- **28.2.** Para Etapa 2, serão aprovados na Etapa 1 até o limite de 03 (três) vezes o número de vagas disponibilizadas por curso e linha de pesquisa;
- **29.** Na hipótese de **igualdade na nota da Etapa 1** entre os(as) candidatos(as), terá preferência, na classificação, sucessivamente, o(a) candidato(a) que:
	- **a)** for idoso, na forma do Artigo 27, parágrafo único, da Lei nº 10.741/2003;
	- **b)** tiver maior idade.

#### **29.1. ETAPA 1: Prova escrita**

- **29.1.1.** A prova escrita será realizada na **na data informada no item 52, Quadro 5, deste Edital,** horário local, no *Campus* Natal- Central do IFRN, situado na Avenida Senador Salgado Filho, 1559, Tirol, em salas a serem divulgadas no Cartão de Inscrição.
- **29.1.2.** A **prova escrita de natureza argumentativa** será aplicada a todos(as) os(as) candidatos(as) homologados(as) e será elaborada de acordo com a bibliografia indicada no Anexo I.
- **29.1.3.** A prova será realizada sem consulta de qualquer material bibliográfico ou outro material, com duração de até 04 (quatro) horas, podendo o(a) candidato(a) levar o caderno de prova depois de transcorridas 02 (duas) horas do início da aplicação.
- **29.1.4.** Os portões do prédio do *Campus* Natal Central do IFRN **serão abertos às 13h00min efechados às 13h45min,** horário local.
- **29.1.5.** A prova terá início às 14h00min, horário local, sendo automaticamente eliminados(as) do processo seletivo os(as) candidatos(as) que não comparecerem ou chegarem à sala após essa hora, exceção

feita, nesta última situação, caso haja autorização da coordenação de aplicação de provas.

- **29.1.6.** O(a) candidato(a), para ter acesso à sala de prova, deverá apresentar o original do documento de identificação com foto.
- **29.1.7.** Serão considerados documentos de identificação, um dos documentos a seguir, com FOTO QUE PERMITA A IDENTIFICAÇÃO DO PORTADOR e ASSINATURA LEGÍVEL: Carteira de Identidade (expedida pelas Secretarias de Segurança Pública ou pelas Forças Armadas, Polícias Militares, Ordens ou Conselhos que, por lei federal, tenha validade como documento de identidade), Carteira Profissional, Passaporte ou Carteira de Habilitação na forma da Lei nº 9.503/97.
- **29.1.8.** O espaço destinado para a resposta da prova escrita não deverá conter desenhos, marcas ou qualquer tipo de identificação do(a) candidato(a), exceto no local destinado exclusivamente para este fim.
- **29.1.9.** Durante a realização da prova, não será permitido ao(a) candidato(a) portar arma, aparelhos eletrônicos (telefone celular, *notebook*, *smartphone*, *tablet*, *smartwatch*, relógio digital, relógio com calculadora, câmera fotográfica, aparelho para surdez, tocadores MP3, dentre outros), boné ou equivalente, dicionário, apostila, material didático, livros, periódicos ou qualquer outro tipo de material eletrônico ou didático.
- **29.1.10.** A prova deverá ser redigida, preferencialmente, com caneta esferográfica de tinta preta e, exclusivamente, fabricada em **material transparente**, obedecendo às orientações dos fiscais de sala e às normas deste Edital.
	- **a)** Recomenda-se a utilização de caneta esferográfica de tinta preta para minimizar qualquer tipo de problema durante a leitura óptica da resposta da prova escrita. O candidato que não seguir essa recomendação estará assumindo, exclusivamente, qualquer erro na correção de suas Folhas de Respostas gerado pela dificuldade na leitura óptica.
- **29.1.11.** Terá sua prova anulada e será automaticamente eliminado do processo seletivo o(a) candidato(a) que durante a sua realização:
	- **a)** fornecer e/ou receber auxílio para execução da prova;
	- **b)** identificar-se fora do local destinado para tal fim;
	- **c)** portar um ou mais dos seguintes materiais: telefone celular, *notebook*, dicionário, apostila, livros, periódicos ou qualquer outro tipo de material eletrônico ou didático;
	- **d)** atentar contra a disciplina ou desacatar a quem estiver investido de autoridade para supervisionar, coordenar, fiscalizar ou orientar a aplicação da prova;
	- **e)** perturbar, de qualquer modo, a ordem dos trabalhos durante a realização da prova;
	- **f)** recusar-se a entregar o material da prova ao término do tempo máximo estabelecido para a prova;
	- **g)** afastar-se da sala a qualquer tempo, sem o acompanhamento e/ou autorização do fiscal do setor;
	- **h)** ausentar-se da sala a qualquer tempo portando folha da prova escrita;
	- **i)** utilizar ou tentar utilizar meios fraudulentos ou ilegais para obter aprovação própria ou de terceiros.

#### **29.1.12. A prova escrita de natureza argumentativa** será redigida e corrigida considerando-se os seguintes aspectos:

- **a)** domínio de conhecimentosrelativos aostemas gerais da educação e específicos da educação profissional, considerando a bibliografia indicada no Anexo I;
- **b)** domínio da expressão escrita formal em línguaportuguesa;
- **c)** capacidade lógica de exposição e de argumentação;
- **d)** capacidade de análise crítica e síntese.
- **29.1.13.** A prova escrita será avaliada por 02 (dois) examinadores integrantes da Comissão de Seleção. A nota atribuída a cada candidato(a) será a média aritmética simples das notas dos 02 (dois) examinadores. Caso haja discrepância superior a 20 (vinte) pontos, a avaliação passará por um terceiro examinador e a nota do(a) candidato(a) será a média aritmética das duas notas que mais se aproximarem.
- **29.1.14.** O **resultado preliminar** da prova escrita será divulgado **no dia informado no item 52, Quadro 5, deste Edital**, estará disponível na área do(a) candidato(a) no síti[o](http://processoseletivo.ifrn.edu.br/) [http://processoseletivo.ifrn.edu.br/.](http://processoseletivo.ifrn.edu.br/)
- **29.1.15.** À Etapa 1 caberá recurso, **na data informada no item 52, Quadro 5, deste Edital**, exclusivamente, na área do candidato, no sítio [http://processoseletivo.ifrn.edu.br/,](http://processoseletivo.ifrn.edu.br/) **no horário das 10h00min às 23h59min.**
- **29.1.16.** O **resultado final** da Etapa 1 será divulgado **na data informada no item 52, Quadro 5, deste Edital**, na área do candidato.

#### **29.2. ETAPA 2: Entrevista e Defesa do Projeto**

- **29.2.1.** Somente seguirão para a Etapa 2, os candidatos(as) que forem aprovados na Etapa 1 (prova escrita), até o limite de 03 (três) vezes o número de vagas disponibilizadas por curso e linha de pesquisa;
- **29.2.2.** A Etapa 2 será realizada **no período informado no item 52, Quadro 5, deste Edital**, em horário e local a ser divulgado **no dia informado no item 52, Quadro 5, deste Edital** no síti[o](http://portal.ifrn.edu.br/ppgep) [http://portal.ifrn.edu.br/ppgep.](http://portal.ifrn.edu.br/ppgep)
- **29.2.3.** Por ocasião da realização da Etapa 2, o(a) candidato(a) deverá se apresentar, no mínimo, 30 (trinta) minutos antes da sessão na Secretaria do PPGEP, portando documento original de identificação com foto e assinar a lista de presença.
- **29.2.4.** A **Etapa 2 refere-se à análise e defesa do projeto** e será realizada por uma banca composta por 03 (três) examinadores integrantes da Comissão de Seleção e/ou de outros Programas de Pós-Graduação *stricto sensu*. A nota atribuída a cada candidato(a) será a média aritmética das notas dos 03 (três) examinadores, com valor máximo de 100 (cem) pontos.
- **29.2.5.** O projeto que não apresentar pertinência com a área da educação profissional e com a Linha de Pesquisa à qual se vincula não será avaliado, sendo o(a) candidato(a) reprovado(a).
- **29.2.6.** O projeto depesquisa será avaliado considerando-se os seguintes aspectos:

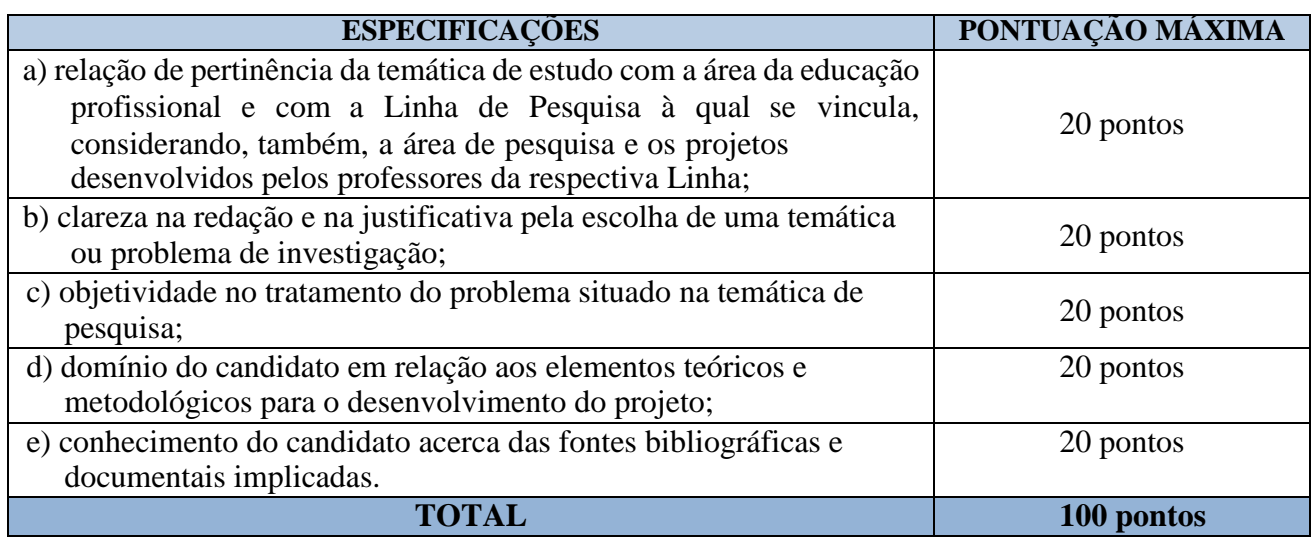

**29.2.7.** O projeto de pesquisa e a experiência acadêmica e profissional do(a) candidato(a) constantes no Currículo Lattes fornecem elementos para a arguição na defesa do projeto, em que serão observados:

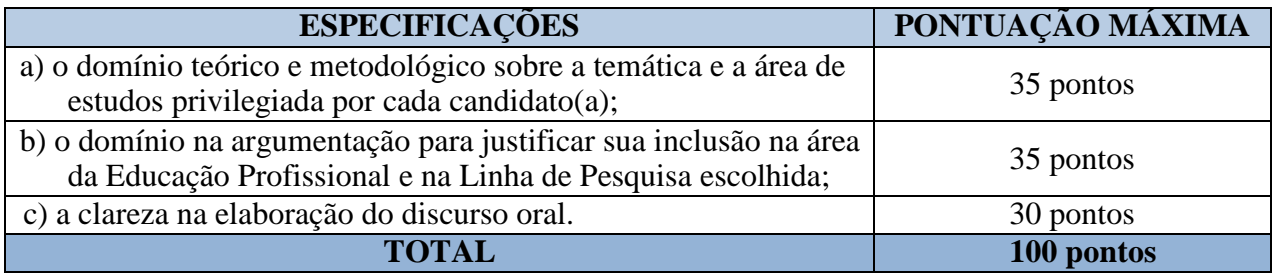

- **29.2.8.** O resultado preliminar da Etapa 2 será divulgado **na data informada no item 52, Quadro 5, deste Edital**, na área do candidato no sítio [http://processoseletivo.ifrn.edu.br/.](http://processoseletivo.ifrn.edu.br/)
- **29.2.9.** A esta etapa caberá recurso **no dia informado no item 52, Quadro 5, deste Edital**, na área do candidato no sítio [http://processoseletivo.ifrn.edu.br/,](http://processoseletivo.ifrn.edu.br/) **no horário das 10h00min às 23h59min.**

## **DO RESULTADO FINAL, DA DIVULGAÇÃO E DA VALIDADE**

- **30.** A **média final** de cada candidato(a) será expressa sob a forma de nota, em uma **escala de 0 (zero) a 100 (cem) pontos**, sendo classificatória por ordem decrescente.
- **31.** A nota mínima para aprovação no processo seletivo será **70 (setenta) pontos, sendo calculada pela média aritmética simples** das notas da Etapa 1 (prova escrita) e da Etapa 2 (análise e defesa do projeto).
- **32.** Serão considerados classificados os(as) candidatos(as) aprovados(as) que obtiverem as melhores notas até o limite do preenchimento das vagas constantes no item 2 deste Edital, especificamente de acordo com o número de vagas destinadas à ampla concorrência e/ou à reserva de vagas para autodeclados(as) preto (pardo ou negro) ou indígena ou pessoas com deficiência, em cada curso e Linha de Pesquisa, conforme subitem 2.2 e Quadros 1 e 2.
- **33.** Em caso de não preenchimento total das vagas em qualquer das Linhas de Pesquisa, de qualquer dos cursos, as vagas poderão ser remanejadas para outra Linha de Pesquisa.
- **34.** Os(as) candidatos(as) aprovados(as), mas não classificados(as) dentro das vagas disponíveis, serão considerados(as) habilitados(as) em Lista de Espera.
- **35.** Na hipótese de igualdade na média final entre os(as) candidatos(as), terá preferência, na classificação, sucessivamente,  $o(a)$  candidato $(a)$  que:
	- **a)** for idoso, na forma do Artigo 27, parágrafo único, da Lei nº 10.741/2003;
	- **b)** tiver obtido melhor nota na Etapa 1 (prova escrita);
	- **c)** tiver obtido melhor nota na Etapa 2 (análise e defesa do projeto de pesquisa);
	- **d)** tiver maior idade.
- **36.** A divulgação do resultado final do processo de seleção será feita no dia **na data informada no item 52, quadro 5, deste Edital**, na área do candidato, em [http://processoseletivo.ifrn.edu.br/ e](http://processoseletivo.ifrn.edu.br/) pelo síti[o](http://portal.ifrn.edu.br/ppgep) [http://portal.ifrn.edu.br/ppgep.](http://portal.ifrn.edu.br/ppgep)
- **37.** Na divulgação do resultado final, em [http://portal.ifrn.edu.br/ppgep, s](http://portal.ifrn.edu.br/ppgep)erão apresentadas a vinculação do pós-graduando à Linha de Pesquisa e a identificação do(a) professor(a) orientador(a).

**38.** O resultado final desse processo de seleção tem validade apenas para ingresso no primeiro semestre letivo de 2022, conforme este Edital, não havendo, em hipótese alguma, possibilidade de aproveitamento posterior.

# **DAS MATRÍCULAS**

- **39.** O candidato classificado deverá acessar o endereço eletrônico <https://sso.acesso.gov.br/login> e efetuar seu cadastro.
- **40.** O(A)s candidato(a)s classificado(a)s na Lista de Aprovados Geral/Ampla Concorrência e nas Listas de Aprovados Diferenciadas, dentro do número de vagas disponíveis por curso/linha de pesquisa, deverão **realizar a pré-matrícula de forma** *online*, através do endereço eletrônic[o](https://www.gov.br/pt-br/servicos/matricular-se-em-curso-de-pos-graduacao-ifrn) [https://www.gov.br/pt-br/servicos/matricular-se-em-curso-de-pos-graduacao-ifrn,](https://www.gov.br/pt-br/servicos/matricular-se-em-curso-de-pos-graduacao-ifrn) no período **informado no item 52, Quadro 5, deste Edital.**
- **41.** Após o cadastro, no ato da pré-matrícula, os candidatos aprovados deverão anexar a seguinte documentação:
	- **a)** Documento de identificação com foto (Carteira de Identidade expedida pelas Secretarias de Segurança Pública ou pelas Forças Armadas, Polícias Militares, Ordens ou Conselhos que, por lei federal, tenha validade como documento de identidade e possibilite a conferência da foto e da assinatura, ou Carteira Profissional ou Passaporte ou Carteira de Habilitação com fotografia, na forma da Lei n° 9.503/1997);
	- **b)** Foto 3x4 recente;
	- **c)** Cadastro de Pessoa Física (CPF);
	- **d)** Registro Nacional de Estrangeiro (RNE) ou passaporte para candidatos/as estrangeiros/as;
	- **e)** Diploma de graduação, emitido por instituição de ensino superior reconhecida pelo MEC;
	- **f)** Diploma de mestrado ou Ata de Defesa de Dissertação com emissão de, no máximo, 06 (seis) meses, emitido por instituição de ensino superior reconhecida pelo MEC (para o curso de Doutorado);
	- **g)** Histórico escolar da graduação;
	- **h)** Certificado de Quitação com o Serviço Militar para candidatos do sexo masculino;
	- **i)** Certidão de Nascimento ou de Casamento;
	- **j)** Título de Eleitor e comprovante de quitação eleitoral referente à última eleição;
	- **k)** Comprovante de residência atualizado;
	- **l)** Laudo médico, conforme art. 8º-B da Portaria Normativa Nº 9/2017, emitido nos últimos 12  $(doze)$  meses que indique a espécie, o grau ou o nível de deficiência que  $o(a)$  acomete, nos termos do art. 4º do Decreto 3.298/1999, com expressa referência ao código correspondente à Classificação Internacional de Doenças (CID) da Organização Mundial de Saúde (OMS) **para o(a) candidato(a) aprovado(a) na reserva de vagas para Pessoas com Deficiência (PcD)**;
	- **m)** Declaração que é servidor do IFBA, **para os aprovados no âmbito do Convênio IFBA-IFRN**, conforme Anexo II.
- **41.1.** A documentação deverá estar em formato .pdf, com o máximo de 5Mb por arquivo.
- **41.2.** Os candidatos aprovados para uma das vagas/curso da **Lista Geral, da Lista de autodeclarados pretos, pardos ou indígenas ou no âmbito do convênio firmado entre o Instituto Federal de Educação, Ciência e Tecnologia da Bahia (IFBA) e o Instituto Federal de Educação, Ciência e Tecnologia do Rio Grande do Norte (IFRN) para o desenvolvimento do projeto "Mestrado Acadêmico em Educação Profissional**" que estiverem em acordo com todos os critérios deste edital e da organização Didática do IFRN, terão suas matrículas homologadas, após verificação da documentação.
- **41.3.** O candidato aprovado na Lista de autodeclarados pretos, pardos ou indígenas deverá confirmar no formulário a autodeclaração de pertencimento à etnia preta, parda ou indígena.
- **41.3.1.** O candidato aprovado na Lista de autodeclarado negro(a) poderá ser convocado, a qualquer tempo, para aferição de autodeclaração perante Comissão de Heteroidentificação.
- **41.3.2.** O processo de aferição se realizará por meio de procedimento de heteroidentificação com avaliação de critérios fenotípicos, a partir da qual será emitido um parecer que deferirá ou indeferirá a condição declarada pelo(a) candidato(a).
- **41.3.3.** Caso a autodeclaração do(a) candidato(a) negro(a) seja indeferida, o(a) candidato(a) terá direito a recurso à Comissão Recursal. Permanecendo o indeferimento da autodeclaração pela Comissão Recursal o(a) candidato(a) será eliminado do processo seletivo e perderá o direito à vaga, mesmo já estando efetivamente matriculado e em atividade acadêmica no curso.
- **41.3.4.** O não comparecimento do candidato(a) ao procedimento de heteroidentificação perante a Comissão de Heteroidentificação ou a Comissão Recursal implicará na eliminação do candidato do processo seletivo e suas devidas consequências.
- **41.4. O(a)s candidato(a)s aprovados nas vagas para Pessoa com Deficiência** deverão atentar aos procedimentos específicos para a sua reserva de vaga e, necessariamente, anexar a documenação descrita na **alínea "L" do item 41** deste Edital.
- **41.5. Perderá o direito à vaga o candidato que se declarar beneficiário de uma determinada reserva de vaga e que não conseguir apresentar a comprovação necessária no momento da prématrícula, mesmo que a nota obtida seja suficiente para que o candidato consiga aprovação em outro grupo de concorrência**.
- **41.6.** Nenhuma pré-matrícula *online* será homologada imediatamente após o envio da documentação. As pré-matrículas feitas de modo *online* passarão por uma avaliação.
- **41.7.** No caso de a documentação estar completa e perfeitamente legível, a matrícula será homologada e o(a) candidato(a) receberá uma notificação pelo *e-mail* cadastrado.
- **41.8.** Em caso de haver algum erro ou ilegibilidade da documentação apresentada, será solicitada, durante o período de matrícula, a correção desses documentos no próprio sistema de matrículas.
	- **41.8.1.** Para correção de algum dado, deve-se acessar novamente o módulo de matrícula, clicar em serviços disponíveis, selecionar o serviço e realizar a correção (só estará disponível para correção o dado que estiver incorreto).
- **41.9.** As matrículas feitas no último dia terão como o prazo máximo para realização de ajustes o prazo de encerramento das matrículas e o horário de funcionamento do *campus*.
- **41.10.** O(a) candidato(a) a quem for solicitado ajustes na documentação e deixar de corrigi-la dentro do prazo estabelecido para a matrícula será considerado desistente, perdendo o direito à vaga no processo seletivo.
- **41.11.** O candidato que tiver dúvidas para realizar sua pré-matrícula *online* poderá solicitar orientações pelo e-mail do PPGEP/IFRN, conforme endereços disponibilizados no Anexo III deste Edital.
	- **41.11.1.** A solicitação de orientações deve ser realizada com, no mínimo, dois dias antes da data final de encerramento das pré-matrículas.
	- **41.11.2.** Dificuldades de acesso ou problemas decorrentes da plataforma **gov.br** deverão ser resolvidos diretamente com as ferramentas disponíveis na plataforma, uma vez que o IFRN não tem gerência sobre esse sistema do Governo Federal
- 41.11.2.1.Se o usuário tiver problema como login (não conseguir recuperar a senha), deve entrar em contato com a equipe responsável pelo gov.br através do lin[k](https://portaldeservicos.economia.gov.br/atendimento/) <https://portaldeservicos.economia.gov.br/atendimento/>
- **41.12.** A prestação de informação falsa pelo estudante, apurada posteriormente à matrícula, em procedimento que lhe assegure o contraditório e a ampla defesa, ensejará o cancelamento de sua matrícula nesta Instituição Federal de Ensino, sem prejuízo das sanções penais cabíveis.
- **41.13.** O candidato classificado que, por qualquer motivo, deixar de efetuar sua pré-matrícula no prazo previsto, será considerado desistente, perdendo o direito à vaga no certame.
- **41.14.** O prazo de arquivamento dos documentos apresentados pelos estudantes será de, no mínimo, cinco anos, em consonância com a Portaria Normativa nº 18/2012 do Ministério da Educação.

#### **DA COMPROVAÇÃO DE DEFICIÊNCIA**

- **42.** A comprovação de deficiência tomará por base o laudo médico fornecido pelo estudante no momento da pré-matrícula e as informações prestadas na entrevista obrigatória com a Comissão Multiprofissional de análise e validação de critérios para atendimento das condições para reserva de vagas.
- **43.** A Comissão Multiprofissional de análise e validação de critérios para atendimento das condições para reserva de vagas analisará a condição do candidato como deficiente, nos termos da Lei n° 13.146/2015, do Art. 43 do Decreto nº 3.298/1999 e suas alterações e da Súmula nº 377 do Superior Tribunal de justiça (STJ), **mediante agendamento**.
	- **43.1.** O agendamento será informado através do e-mail e/ou telefone cadastrados pelo candidato no momento da inscrição no SGC.
	- **43.2.** A homologação da matrícula dos candidatos aprovados na Lista de Pessoa com deficiência está condicionada ao parecer **FAVORÁVEL** da Comissão Multiprofissional de análise e validação de critérios para atendimento das condições para reserva de vagas.
	- **43.3.** O resultado do parecer e a consequente homologação da matrícula do candidato a uma das vagas reservadas para as **Pessoas com deficiência será publicado na página do PPGEP**  [\(http://portal.ifrn.edu.br/ppgep\).](http://portal.ifrn.edu.br/ppgep))
- **44.** O candidato aprovado na Lista de Pessoa com deficiência que não entregar qualquer que seja a documentação comprobatória elencada ou outros documentos e informações solicitadas pelo IFRN, no período estabelecido, será eliminado do processo seletivo.
- **45.** O não comparecimento à Comissão Multiprofissional de análise e validação de critérios para atendimento das condições para reserva de vagas na data e horário agendados implicará na eliminação do candidato.
- **46.** O candidato aprovado na **Lista de Pessoa com Deficiência** deve estar ciente de que poderá, **a qualquer tempo,** ser convocado para uma nova perícia presencial com o objetivo de validar seu direito de concorrência a essas vagas reservadas. A identificação pela Comissão Multiprofissional de análise e validação de critérios para atendimento das condições para reserva de vagas de que o candidato não atende aos critérios necessários para preenchimento da vaga, em procedimento que lhe assegure o contraditório e a ampla defesa, poderá incidir no cancelamento de sua matrícula.
- **47.** O parecer da Comissão Multiprofissional de análise e validação de critérios para atendimento das condições para reserva de vagas terá decisão terminativa sobre a qualificação do candidato como deficiente, ou não, e seu respectivo grau. A esse parecer, portanto, NÃO caberá recurso.
- **48.** A prestação de informação falsa pelo(a) candidato(a), apurada posteriormente à matrícula, em procedimento que lhe assegure o contraditório e a ampla defesa, ensejará o cancelamento de sua matrícula no PPGEP/IFRN, sem prejuízo das sanções penais cabíveis.
- **49.** O prazo de arquivamento dos documentos apresentados pelos(as) estudantes será de, no mínimo, cinco anos, em consonância com a Portaria Normativa nº 18/2012 do Ministério da Educação.

#### **DAS VAGAS REMANESCENTES**

- **50.** As vagas não preenchidas, por qualquer motivo, acarretarão tantas convocações quantas necessárias, dentre os(as) candidatos(as) habilitados(as) em Lista de Espera, de acordo com a ordem decrescente de classificação por curso e Linha de Pesquisa, respeitando a distribuição das vagas para ampla concorrência e reservas de vagas para autodeclarado(a)s preto (pardo ou negro)ou indígena e Pessoa com Deficiência (PcD).
- **51.** As chamadas para o preenchimento das vagas remanescentes, quando houver, serão efetuadas apóso período de matrícula e serão publicadas no sítio do PPGEP[\(http://portal.ifrn.edu.br/ppgep\).](http://portal.ifrn.edu.br/ppgep))

#### **DO CALENDÁRIO**

**52.** O Processo seletivo obedecerá ao calendário disposto no Quadro 5, a seguir:

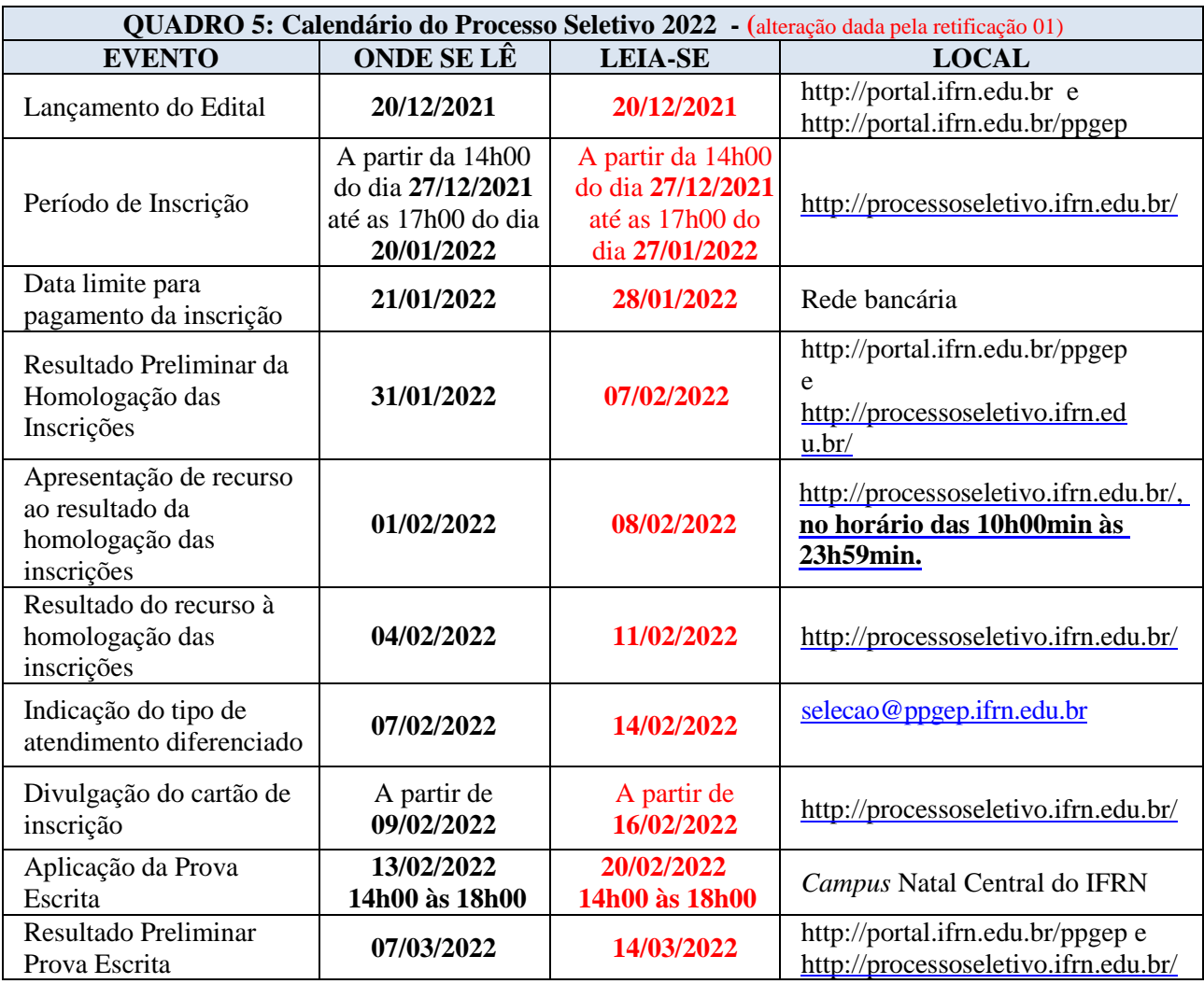

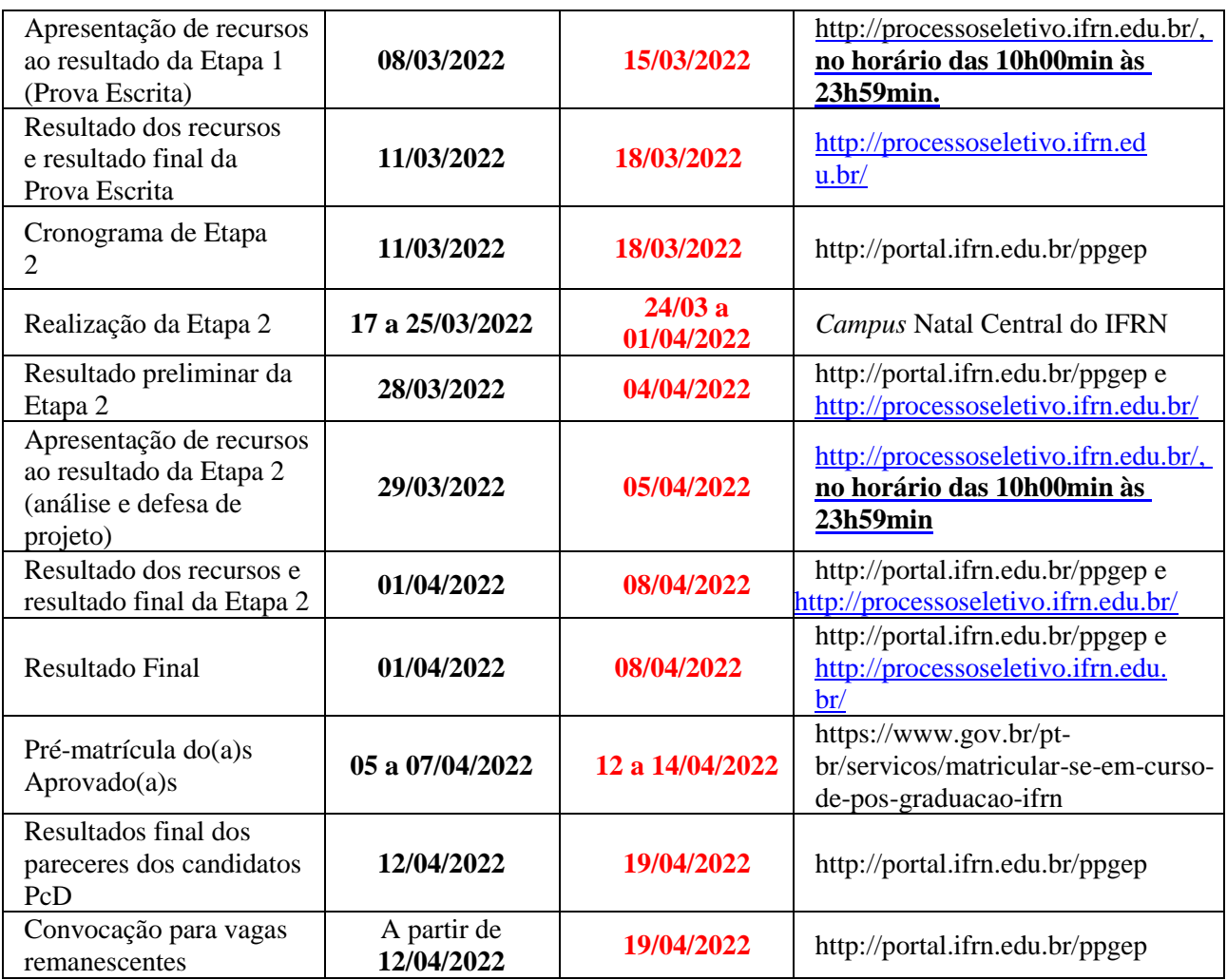

# **DAS DISPOSIÇÕES GERAIS**

**53.** As informações sobre este processo seletivo estarão disponíveis no síti[o](http://portal.ifrn.edu.br/ppgep) <http://portal.ifrn.edu.br/ppgep> e poderão ser obtidas por meio do correio eletrônic[o](mailto:selecao.ppgep@ifrn.edu.br) [selecao.ppgep@ifrn.edu.br](mailto:selecao.ppgep@ifrn.edu.br) ou pessoalmente, no endereço e horários constantes do Anexo III.

**54.** Os casos omissos serão resolvidos pela Comissão de Seleção e, se necessário, encaminhados ao Colegiado do PPGEP do IFRN.

Natal-RN, 20 de dezembro de 2021

Ana Lúcia Sarmento Henrique Coordenadora do PPGEP Portaria nº 1.399/2021 - RE/IFRN Matrícula Siape: 277143

Dante Henrique Moura Pro-Reitor de Ensino Portaria n° 1778/2020 - RE/IFRN Matrícula Siape: 277148

# **ANEXO I – REFERÊNCIAS**

CAIRES, Vanessa Guerra; OLIVEIRA, Maria Auxiliadora Monteiro. **Educação profissional brasileira**: da Colônia ao PNE 2014-2024. Petrópolis, Rio de Janeiro: Vozes, 2016.

CONFEDERAÇÃO NACIONAL DOS TRABALHADORES EM EDUCAÇÃO. Dossiê "A reforma do Ensino Médio em questão". **Retratos da Escola**. v. 11, n. 20, p. 19-145, (2017). ISSN 2238-4391. Disponível em: [http://retratosdaescola.emnuvens.com.br/rde/issue/view/30. A](http://retratosdaescola.emnuvens.com.br/rde/issue/view/30)cesso em: 17 dez. 2021.

LEITE, José Yvan Pereira; MOURA, Dante Henrique; MEDEIROS NETA, Olívia de (Org.). Dossiê "a produção do conhecimento emeducação profissional – Plano Nacional de Educação (2014-2024)". **HOLOS**, Natal, v. 6, p. 1-228, (2016). ISSN 1807-1600. Disponível em: [http://www2.ifrn.edu.br/ojs/index.php/HOLOS/issue/view/109. A](http://www2.ifrn.edu.br/ojs/index.php/HOLOS/issue/view/109)cesso em: 17 dez. 2021.

MANFREDI, Silvia Maria. **Educação profissional no Brasil:** atores e cenários ao longo da história. Jundiaí: Paco, 2016.

MOURA, Dante Henrique (Org.). **Produção de conhecimento, políticas públicas e formação docente em educação profissional**. 1. ed. Campinas/SP: Mercado de Letras, 2013, 476p.

ORSO. Paulino José. O desafio da formação do educador na perspectiva do marxismo. **Revista HISTEDBR** On-line, Campinas, número especial, p. 58-73, abr. 2011. Disponível em: https://periodicos.sbu.unicamp.br/ojs/index.php/histedbr/article/view/8639895/7458. Acesso em: 17 dez. 2021.

# **ANEXO II – DECLARAÇÃO SERVIDOR DO IFBA**

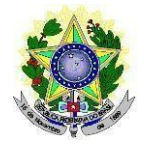

# **MINISTÉRIO DA EDUCAÇÃO INSTITUTO FEDERAL DE EDUCAÇÃO, CIÊNCIAE TECNOLOGIADO RIO GRANDE DONORTE PROGRAMA DE PÓS-GRADUAÇÃO EM EDUCAÇÃO PROFISSIONAL**

# **EDITAL Nº 07/2021 – PPGEP/IFRN**

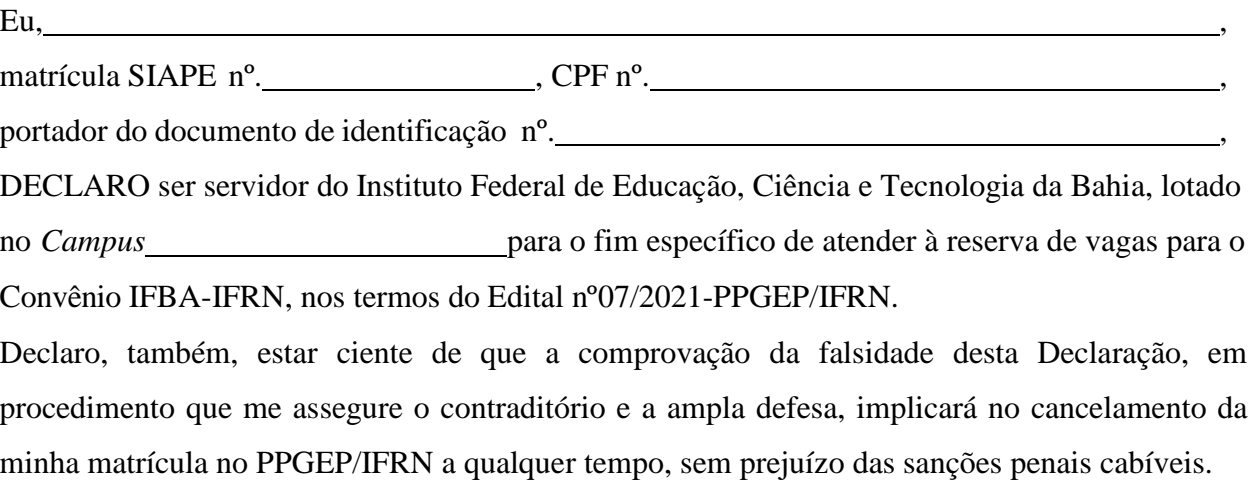

, de de 2022.

**Assinatura do candidato(a)**

# **ANEXO III – CONTATOS**

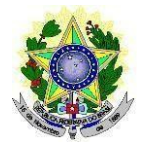

# **MINISTÉRIO DA EDUCAÇÃO INSTITUTO FEDERAL DE EDUCAÇÃO, CIÊNCIAE TECNOLOGIADO RIO GRANDE DONORTE PROGRAMA DE PÓS-GRADUAÇÃO EM EDUCAÇÃO PROFISSIONAL**

#### **EDITAL Nº 07/2021 – PPGEP/IFRN**

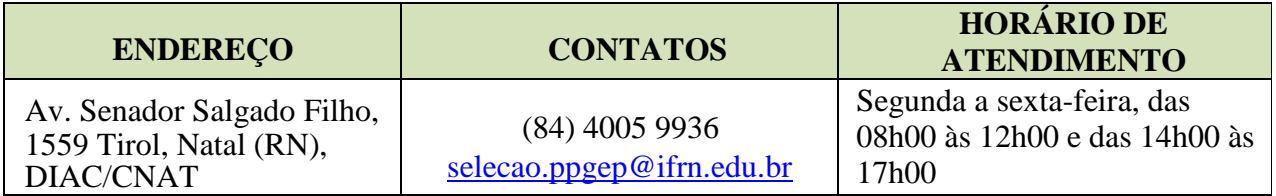